**Chapter 1: The Road to Performance**

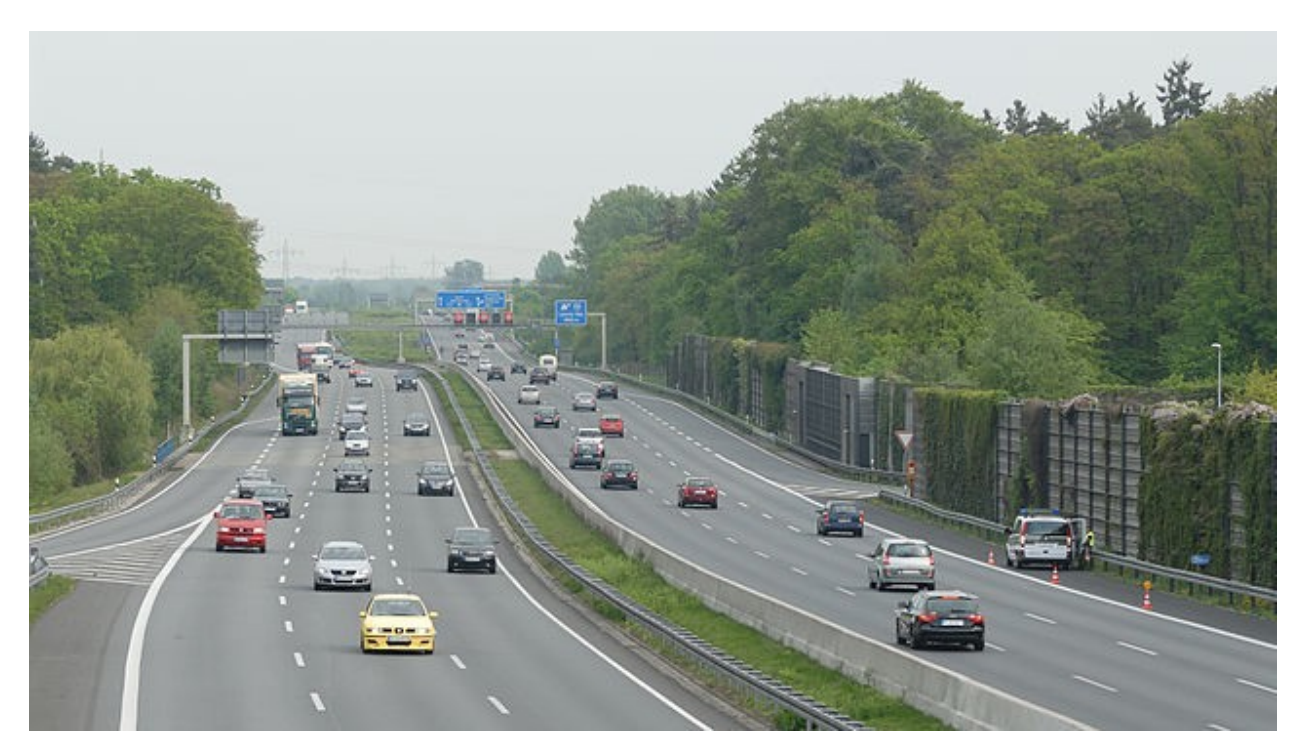

Data Set 1

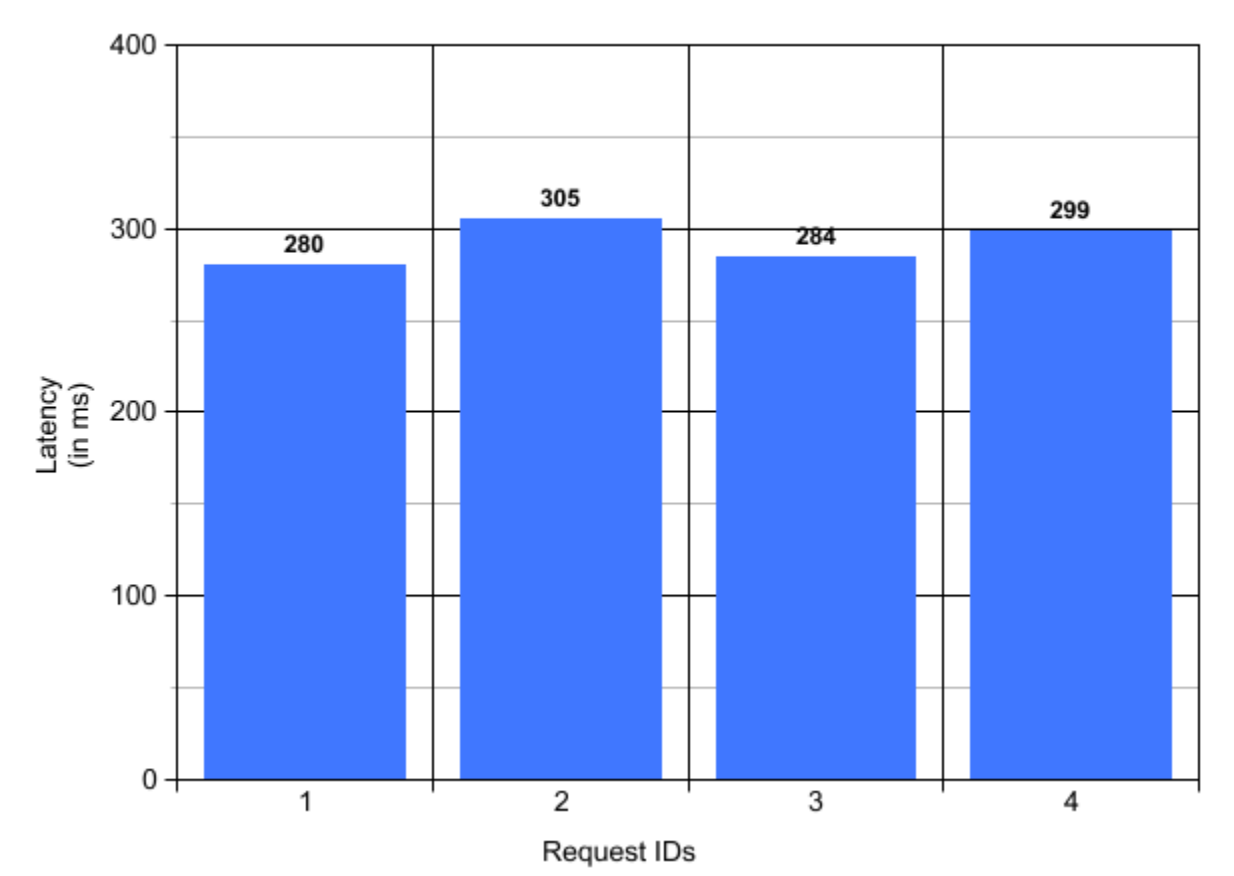

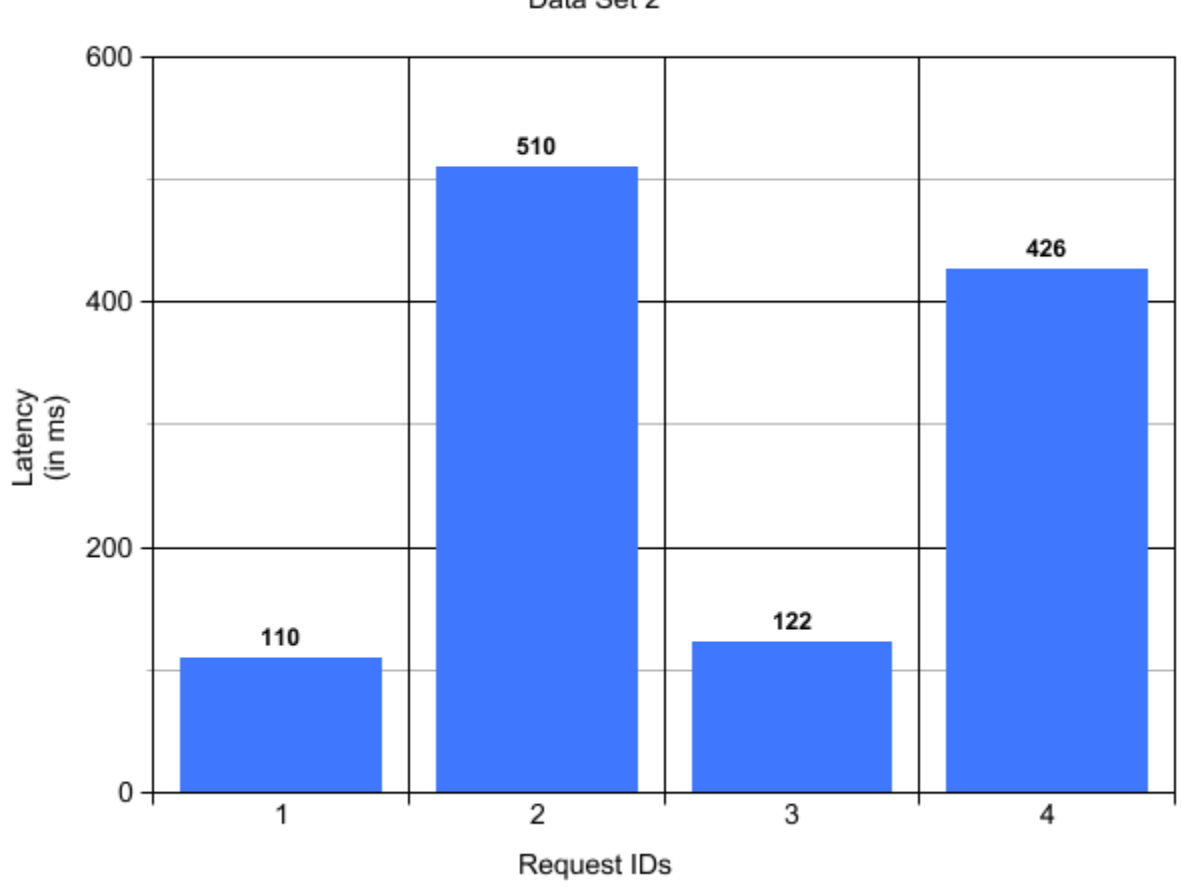

Data Set 2

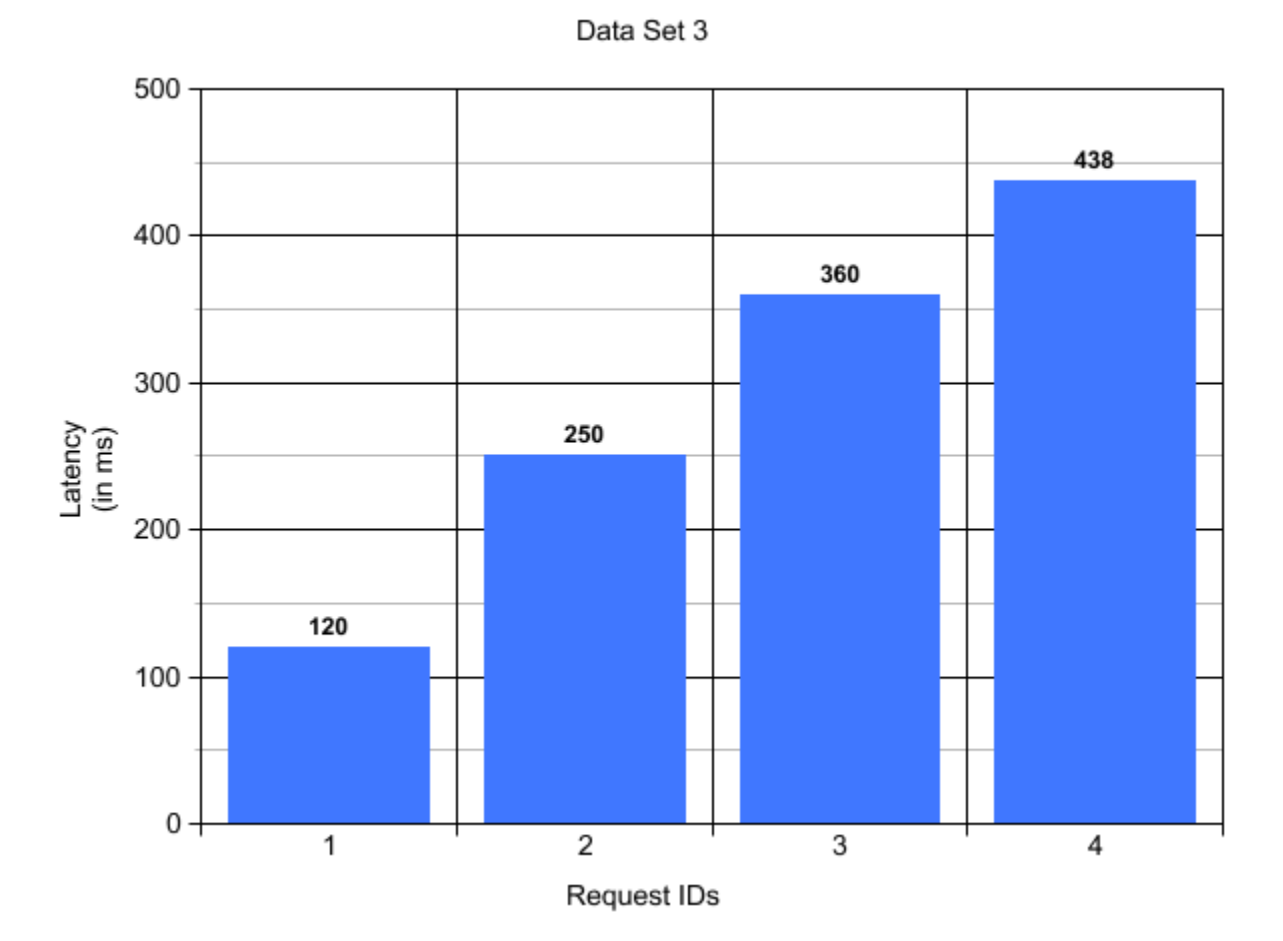

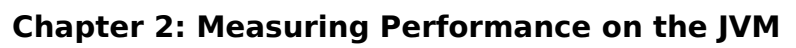

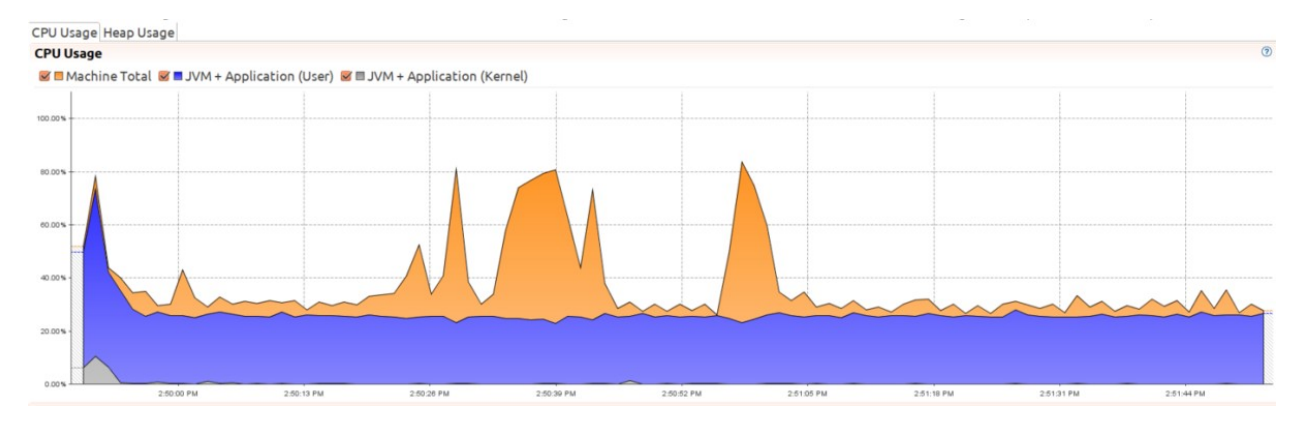

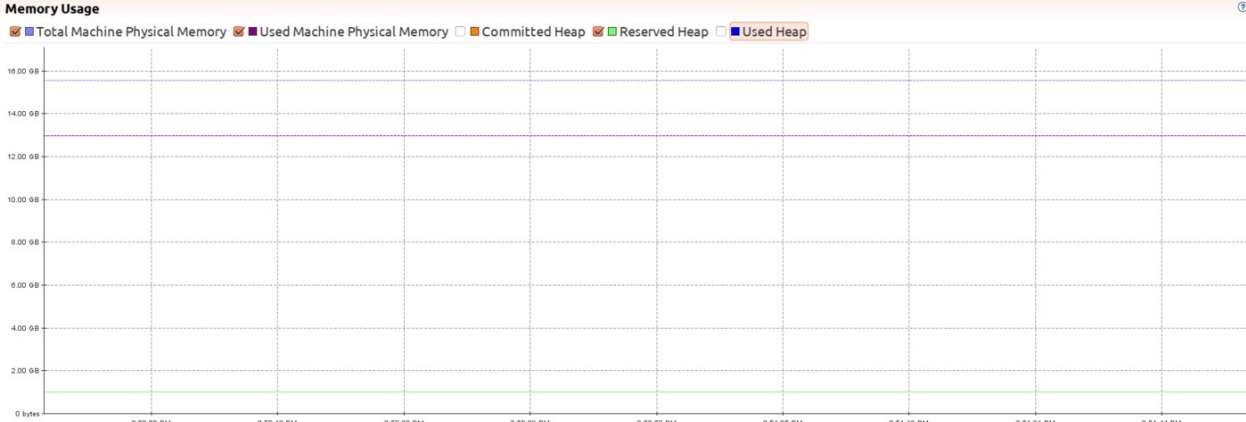

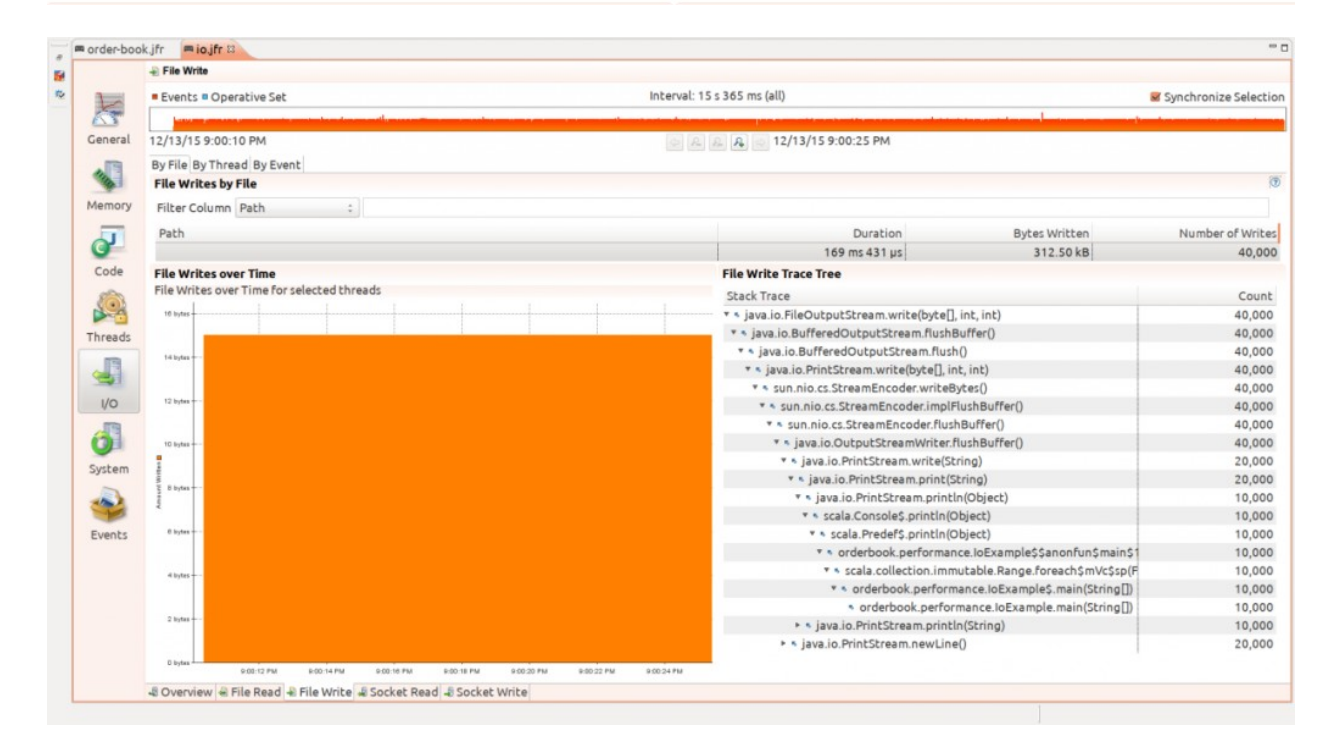

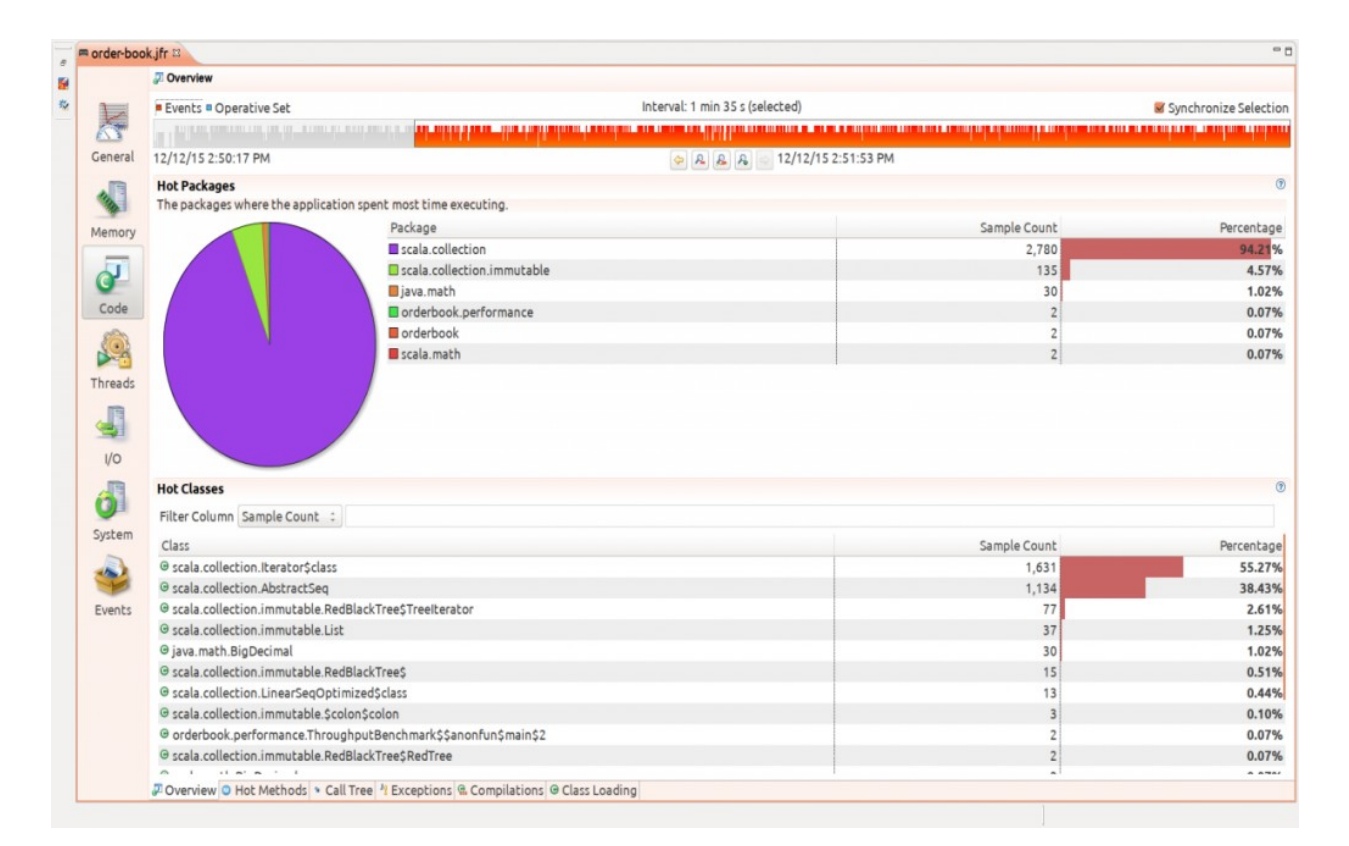

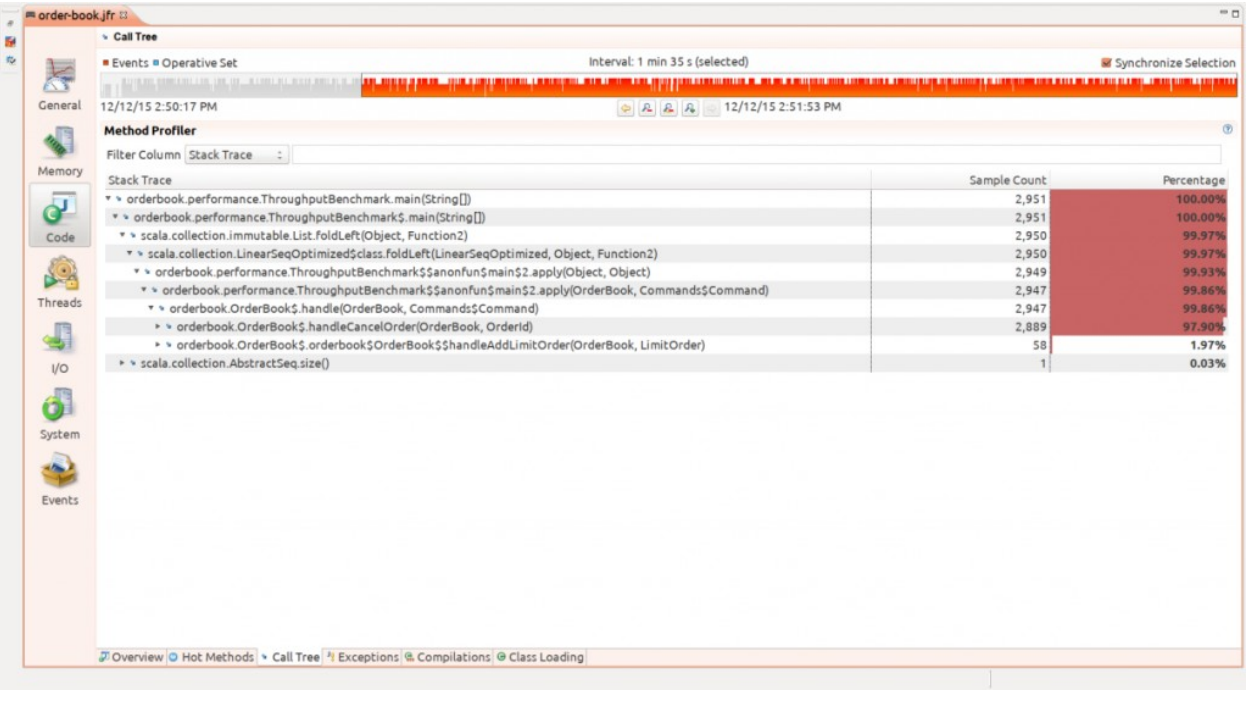

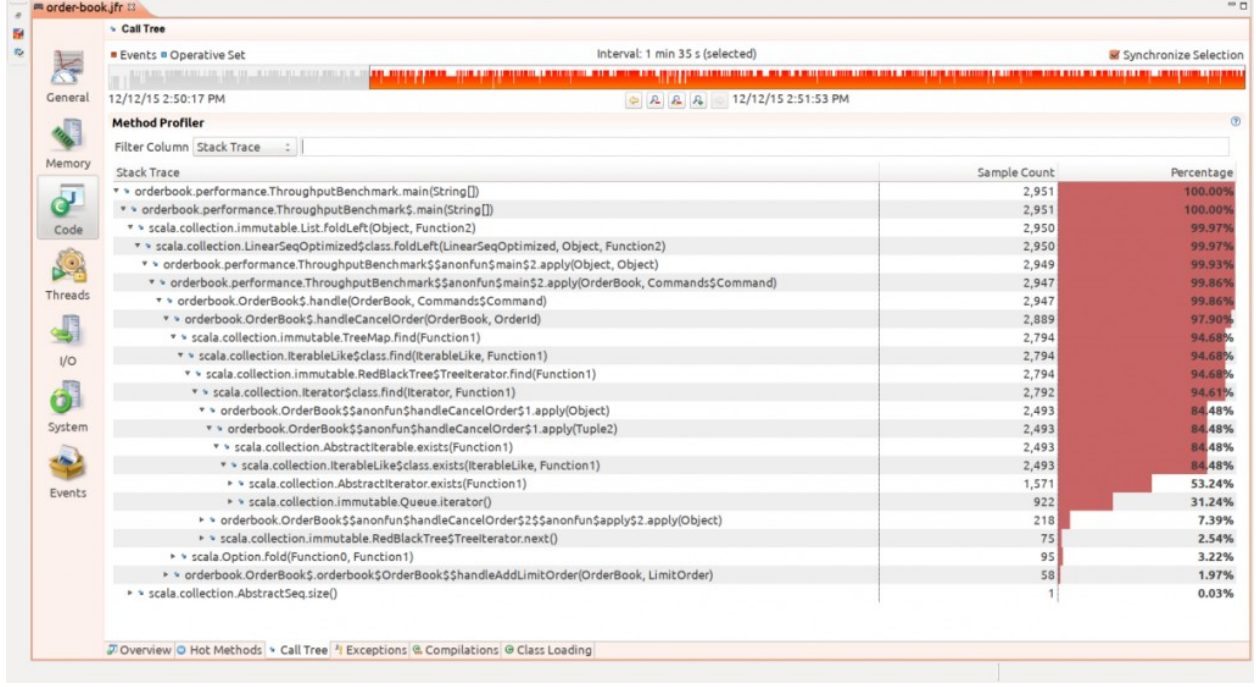

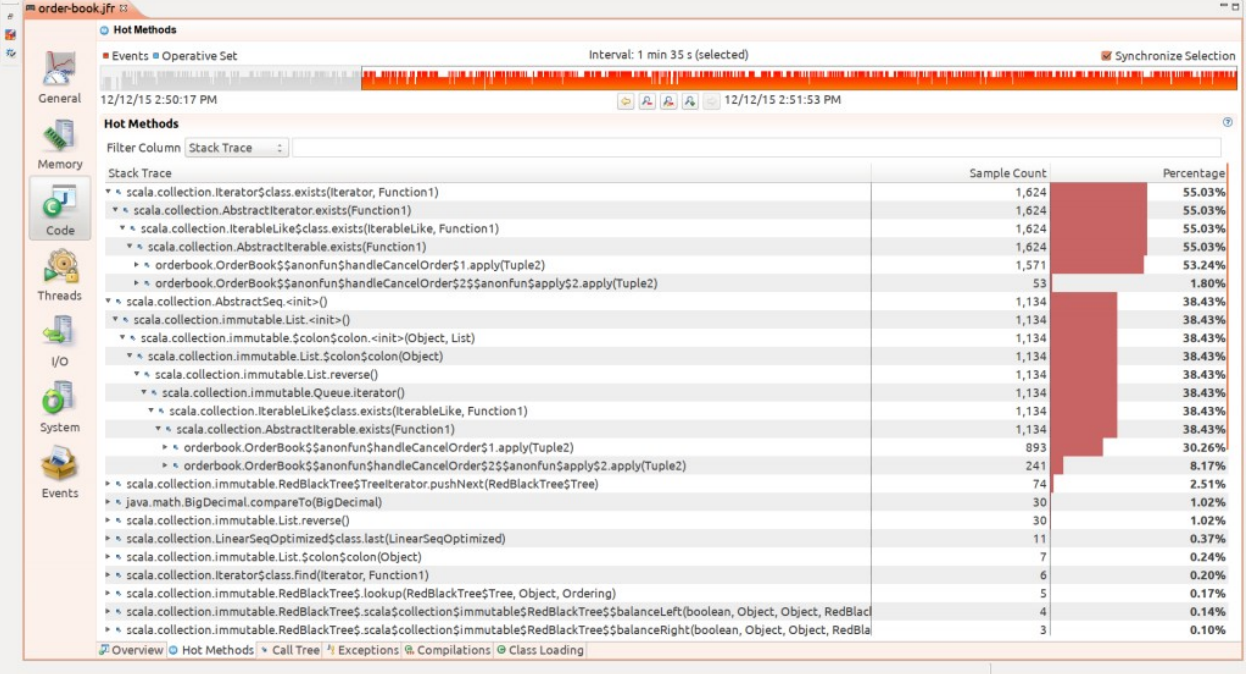

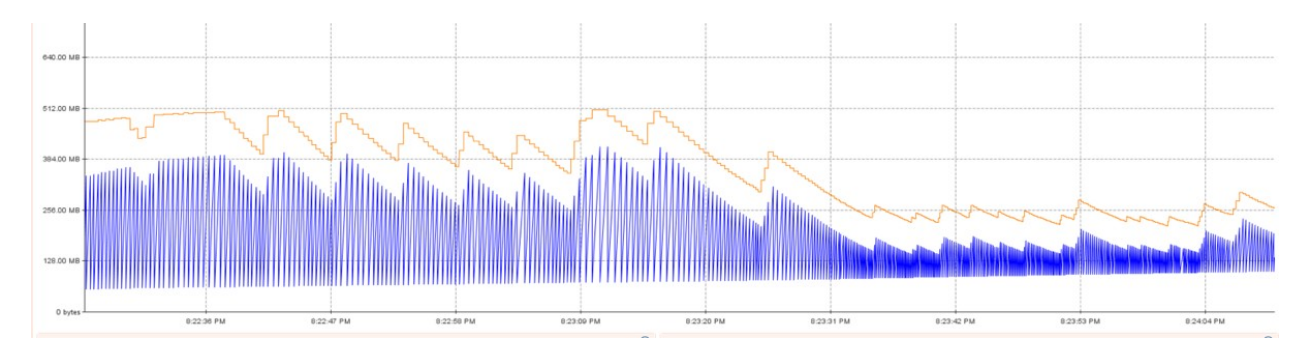

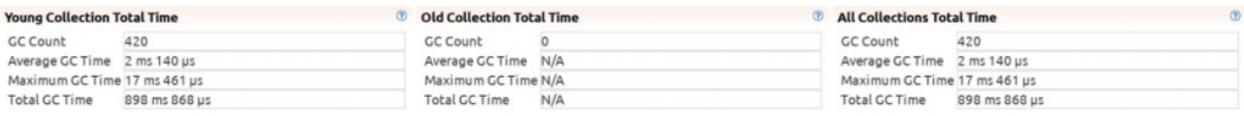

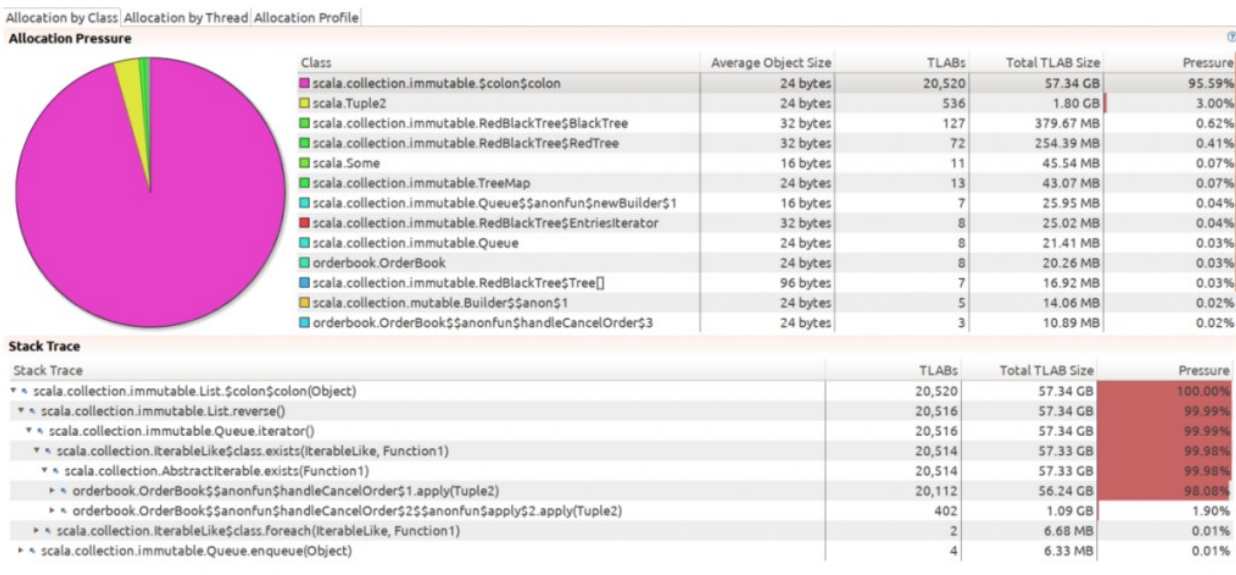

## **Allocation Profile**

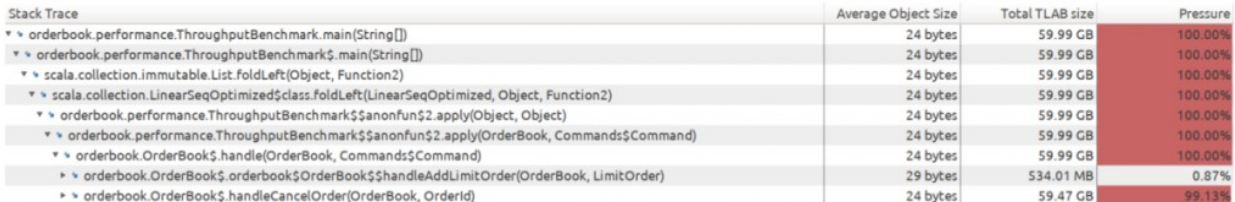

## **Chapter 4: Exploring the Collection API**

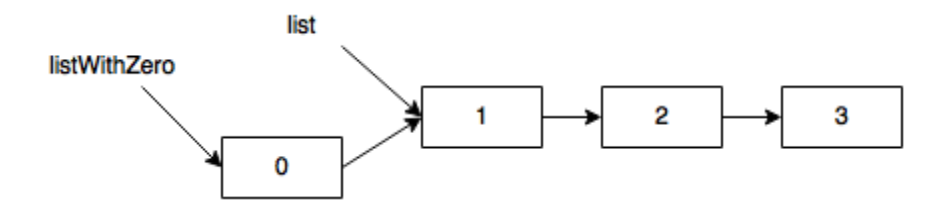

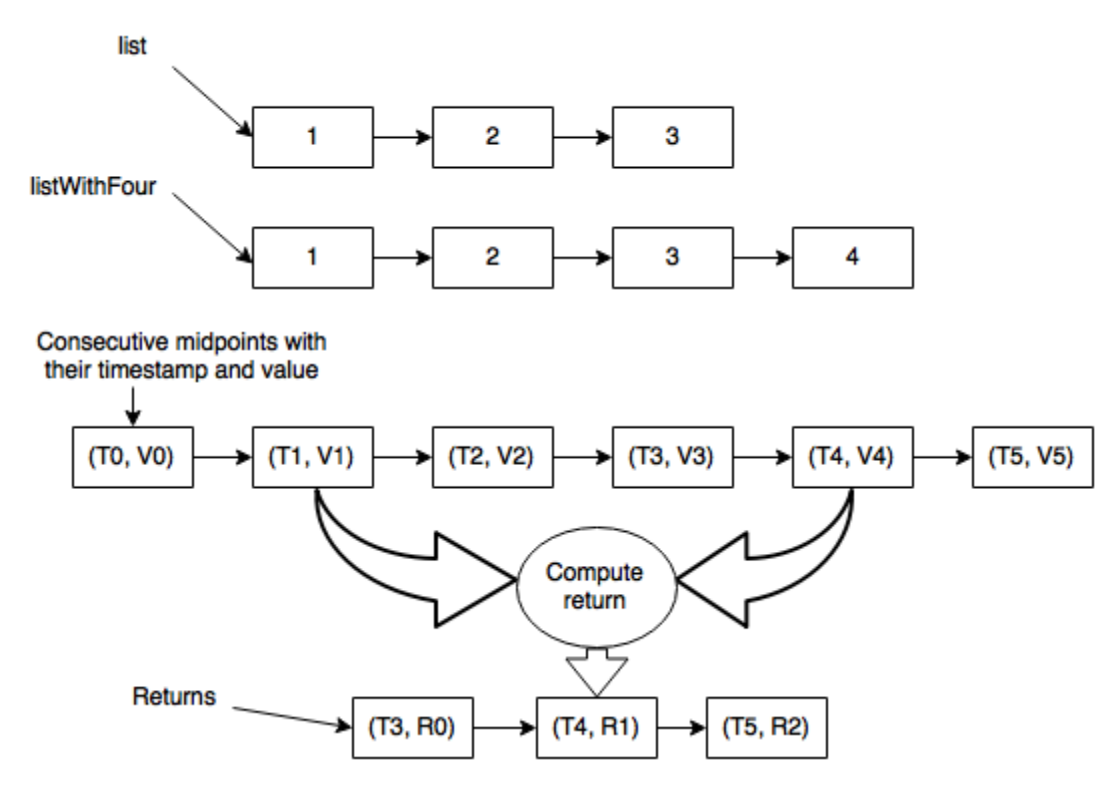

**Chapter 6: Concurrency in Scala**

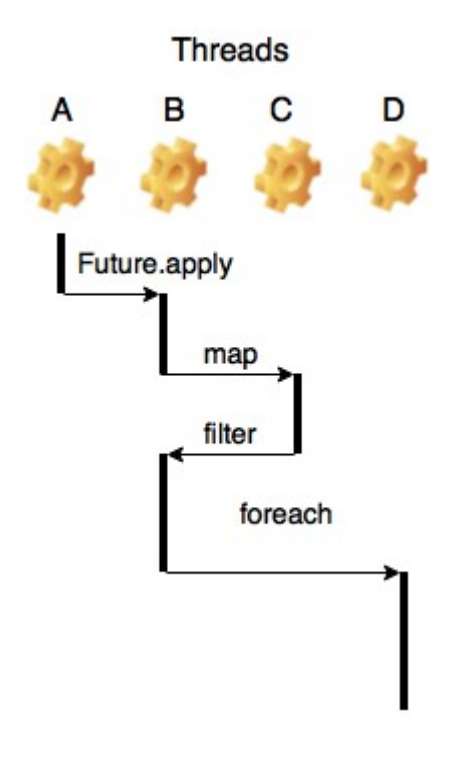

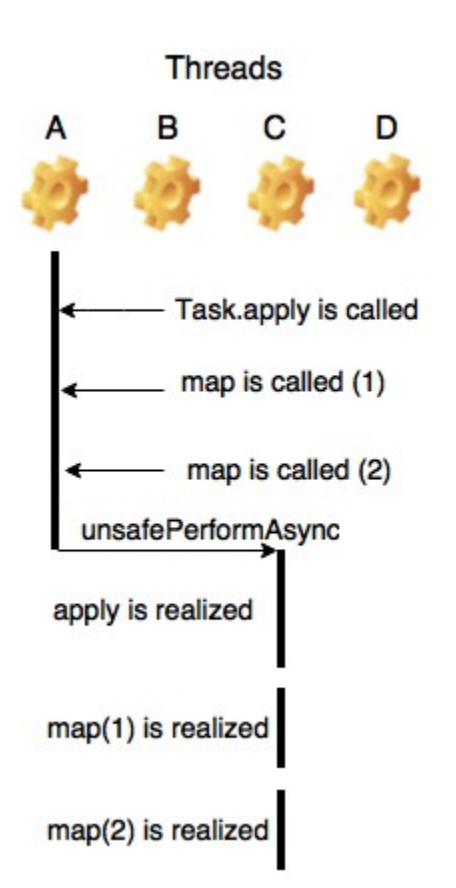

**Chapter 7: Architecting for Performance**

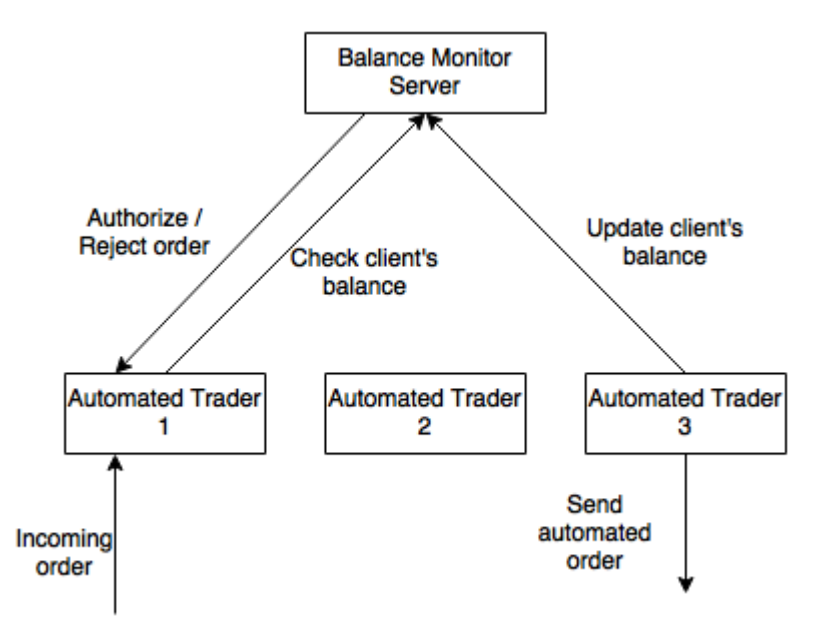

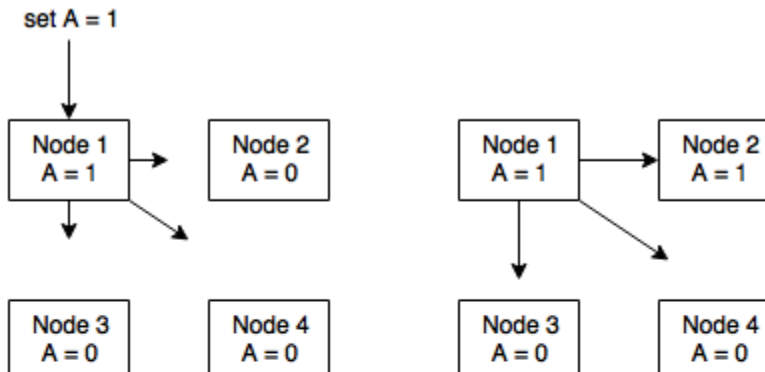

Step 1

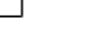

Step 2

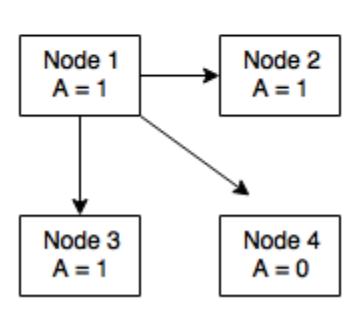

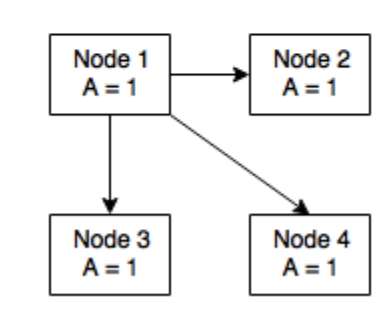

Step 3

Step 4

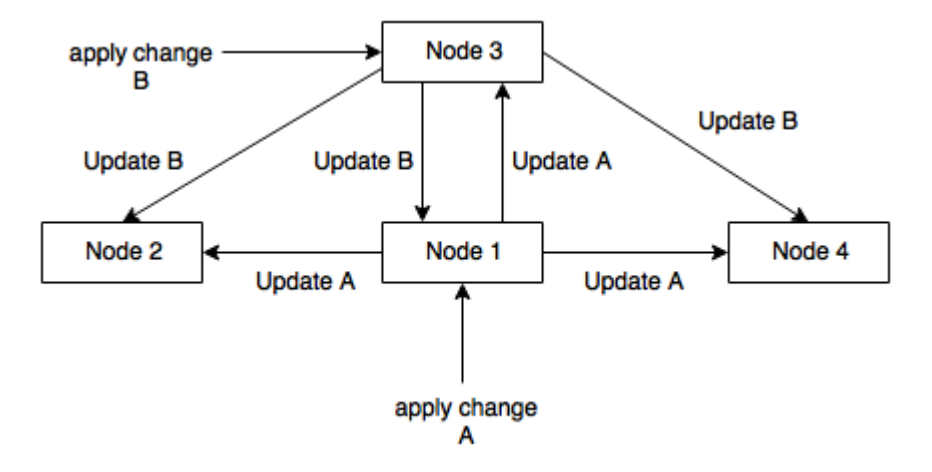

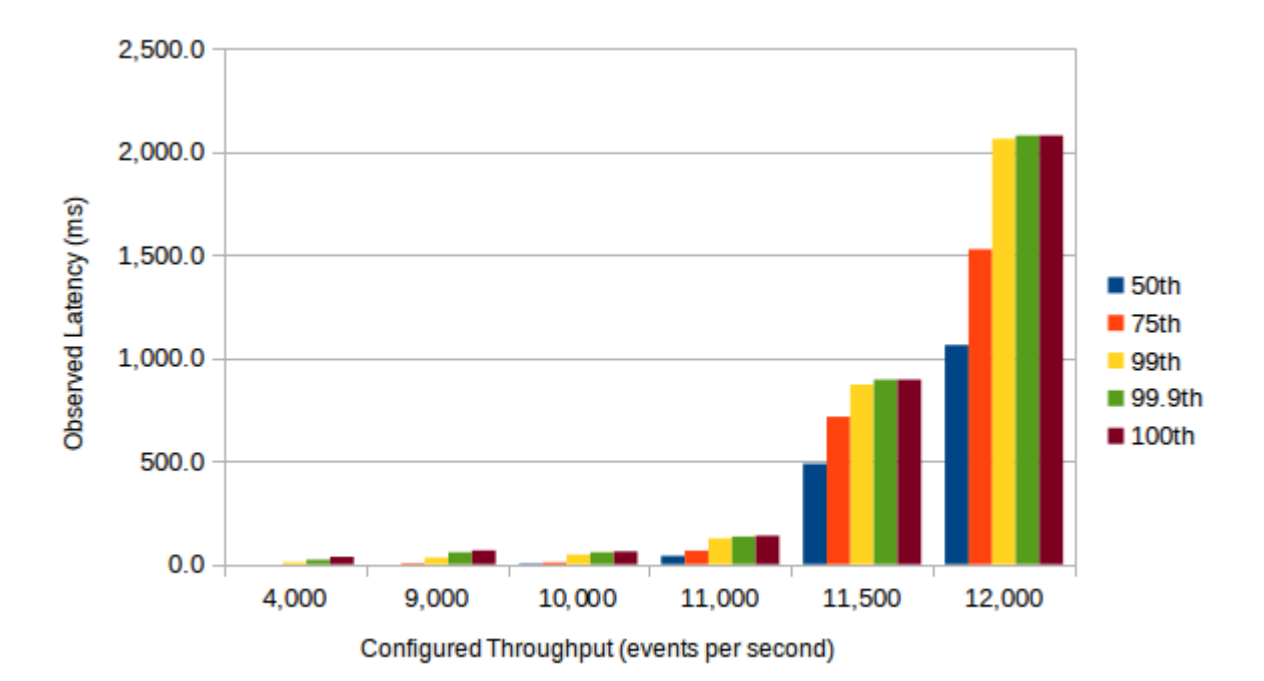